## Logan Parker

Completed Originals

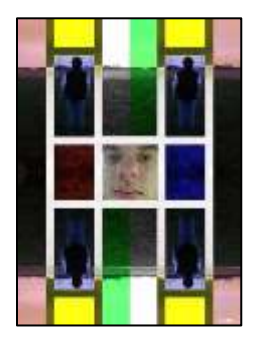

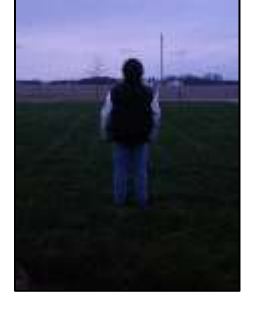

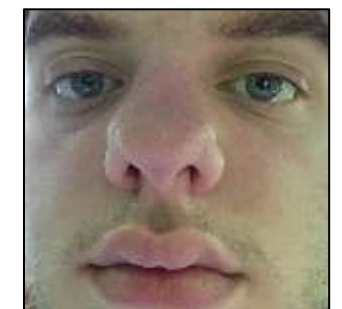

```
#Name: Logan Parker
#Date: October 14th, 2021 (10/14/21)
#Project: CS 120 Project 2 Art Show 
def collage():
   setMediaPath()
   mainPic=makePicture("MainPicture.jpg") #Main picture
   prestarePic=makePicture("StarePic.jpg") #Stare picture
   starePic=scaleDown(prestarePic,5) #Scaled down Stare Picture
   sigPic=makePicture("SigPic.png") #Signature Picture
   width=getWidth(mainPic)
   height=getHeight(mainPic)
   halfWidth=getWidth(mainPic)/2
  halfHeight=getHeight(mainPic)/2
  collage=makeEmptyPicture(halfWidth,halfHeight)
   filterPic=mainPicFilter(mainPic)
   copyInto(filterPic,collage,0,0,)#Top-left collage picture
   copyInto(filterPic,collage,halfWidth/2,0)#Top-right collage picture
  mirrorCollage=mirrorHorizontal(collage,0,halfWidth,0,halfHeight)#Bottom-half collage picture
   finalCollage=collageFilter(mirrorCollage,starePic,sigPic)
   show(finalCollage)
   writePictureTo(finalCollage,r"C:\Users\michaelmk\Documents\cs120\project2\Logan Parker\Logan ParkerP2.jpg")
```
def collageFilter(collage,pic,sigPic): cWidth=getWidth(collage) cHeight=getHeight(collage) negative(collage,202,335,282,456) negative(collage,202,335,302,436)

```
 chromaKey(pic,collage,202,302)
  sepiaTint(collage, 0,66,0, cHeight)
  sepiaTint(collage, 470, cWidth, 0, cHeight)
  sepiaTint(collage, 0,66,0, cHeight)
  sepiaTint(collage, 470, cWidth, 0, cHeight)
   changeYellow(collage,85,182,0,67)
   changeYellow(collage,354,450,0,67)
   changeYellow(collage,85,182,672,cHeight)
  changeYellow(collage, 354, 450, 672, cHeight)
   changeYellow(collage,85,182,0,67)
   changeYellow(collage,354,450,0,67)
   changeYellow(collage,85,182,672,cHeight)
   changeYellow(collage,354,450,672,cHeight)
   changeRed(collage,85,182,302,436,5)
   changeBlue(collage,354,450,302,436,8)
   grayScale(collage,202,269,0,281)
   grayScale(collage,269,335,455,cHeight)
   changeRed(collage,269,335,0,281,0.65)
   changeGreen(collage,269,335,0,281,2.3)
   changeBlue(collage,269,335,0,281,0.55)
  changeRed(collage, 202, 269, 455, cHeight, 0.65)
   changeGreen(collage,202,269,455,cHeight,2.3)
  changeBlue(collage, 202, 269, 455, cHeight, 0.55)
   chromakeySig(sigPic,collage,470,714)
   return collage
def mainPicFilter(pic):
  scaledPic=scaleDown(pic, 4)#Reduces the pixel count and size of picture by 4.
   width=getWidth(scaledPic)
   height=getHeight(scaledPic)
   halfWidth=width/2
   halfHeight=height/2
   negative(scaledPic,halfWidth-68,halfWidth+68,halfHeight-118,halfHeight+118)
   negative(scaledPic,halfWidth-48,halfWidth+48,halfHeight-98,halfHeight+98)#Creates negative square around person.
   negative(scaledPic,halfWidth-68,halfWidth-48,0,halfHeight-118)
   negative(scaledPic,halfWidth-68,halfWidth-48,halfHeight+118,height)
   negative(scaledPic,halfWidth+48,halfWidth+68,0,halfHeight-118) 
   #Creates negative lines going from square to top and bottom of picture
   negative(scaledPic,halfWidth+48,halfWidth+68,halfHeight+118,height)
   return scaledPic
def negative(pic, startX, endX, startY, endY):
   for x in range(startX,endX):
     for y in range(startY,endY):
       pixels=getPixel(pic,int(x),int(y))
```

```
 negColor=makeColor(255-getRed(pixels),255-getGreen(pixels),255-getBlue(pixels))
      setColor(pixels, negColor)
   return pic
def changeRed(pic, startX, endX, startY, endY, rVal):
   for x in range(startX,endX):
     for y in range(startY,endY):
       pixels=getPixel(pic,int(x),int(y))
       setRed(pixels,getRed(pixels)*rVal)
   return pic
def changeGreen(pic,startX,endX,startY,endY,qVal):
   for x in range(startX,endX):
     for y in range(startY,endY):
       pixels=getPixel(pic,int(x),int(y))
      setGreen(pixels, getGreen(pixels)*gVal)
   return pic
def changeBlue(pic,startX,endX,startY,endY,bVal):
   for x in range(startX,endX):
     for y in range(startY,endY):
       pixels=getPixel(pic,int(x),int(y))
      setBlue(pixels, getBlue(pixels) *bVal)
   return pic
def changeYellow(pic, startX, endX, startY, endY):
   for x in range(startX,endX):
     for y in range(startY,endY):
       pixels=getPixel(pic,int(x),int(y))
      setRed(pixels, getRed(pixels) *1.4)
      setGreen(pixels, getGreen(pixels) *1.4)
      setBlue(pixels, getBlue(pixels) *0.3)
   return pic
def mirrorHorizontal(pic, startX, endX, startY, endY):
   for x in range(startX,endX):
    for y in range(startY, (endY/2)):
      toppixel = getPixelAt(pic, x, y)bottomPixel = getPixelAt(pic, x, endY-y -1) color = getColor(topPixel)
      setColor(bottomPixel,color)
   return pic
def grayScale(pic, startX, endX, startY, endY):
```

```
 for x in range(startX,endX):
```

```
 for y in range(startY,endY):
       pixels=getPixel(pic,int(x),int(y))
       grayColor=makeColor(getRed(pixels)+getGreen(pixels)+getBlue(pixels)/3)
      setColor(pixels, grayColor)
   return pic
def sepiaTint(pic,startX,endX,startY,endY):
   for x in range(startX,endX):
     for y in range(startY,endY):
       pixels=getPixel(pic,int(x),int(y))
       redValue=getRed(pixels)
       blueValue=getBlue(pixels)
       if(redValue<63):
         redValue=redValue*1.1
         blueValue=blueValue*0.9
        setRed(pixels, redValue)
         setBlue(pixels,blueValue)
      elif(62<redValue<192):
         redValue=redValue*1.2
         blueValue=blueValue*0.8
        setRed(pixels, redValue)
         setBlue(pixels,blueValue)
       elif(redValue>191):
         redValue=redValue*1.08
        setRed(pixels, redValue)
       elif(redValue>255):
         redValue=255
         blueValue=blueValue*0.93
        setRed(pixels, redValue)
         setBlue(pixels,blueValue)
   return pic
def chromakeySig(sigPic,canvas,targetX,targetY):
   for x in range(0,getWidth(sigPic)):
     for y in range(0,getHeight(sigPic)):
      sigPixels=getPixel(sigPic,int(x),int(y))
       sigColor=getColor(sigPixels)
       targetPixels=getPixel(canvas,x+targetX,y+targetY)
       if distance(black,sigColor)<180:
        setColor(targetPixels, white)
def chromaKey(pic,canvas,targetX,targetY):
   for x in range(0,getWidth(pic)):
     for y in range(0,getHeight(pic)):
       pixels=getPixel(pic,int(x),int(y))
```

```
 chromaColor=getColor(pixels)
       targetPixels=getPixel(canvas,x+targetX,y+targetY)
       if distance(green,chromaColor)>160:
        setColor(targetPixels, chromaColor)
def scaleDown(source, factor):
  width=getWidth(source)/factor
  height=getHeight(source)/factor
  targetPic=makeEmptyPicture(width,height,white)
   sourceX=0
  for targetX in range(0,int(width)):
     sourceY=0
     for targetY in range(0,int(height)):
      sourcePixels=getPixel(source,int(sourceX),int(sourceY))
       sourceColor=getColor(sourcePixels)
      targetPixels=getPixel(targetPic,targetX,targetY)
      setColor(targetPixels, sourceColor)
       sourceY=sourceY+factor
     sourceX=sourceX+factor
   return targetPic
```